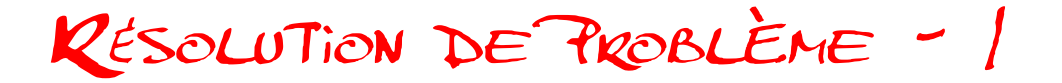

## **Consigne pour chaque problème :**

Résout les problèmes suivants en faisant un schéma, un calcul et une phrase réponse.

1/ Dans un lycée, il y a 799 garçons et 969 filles.

## **Combien y a-t-il d'élèves dans ce lycée ?**

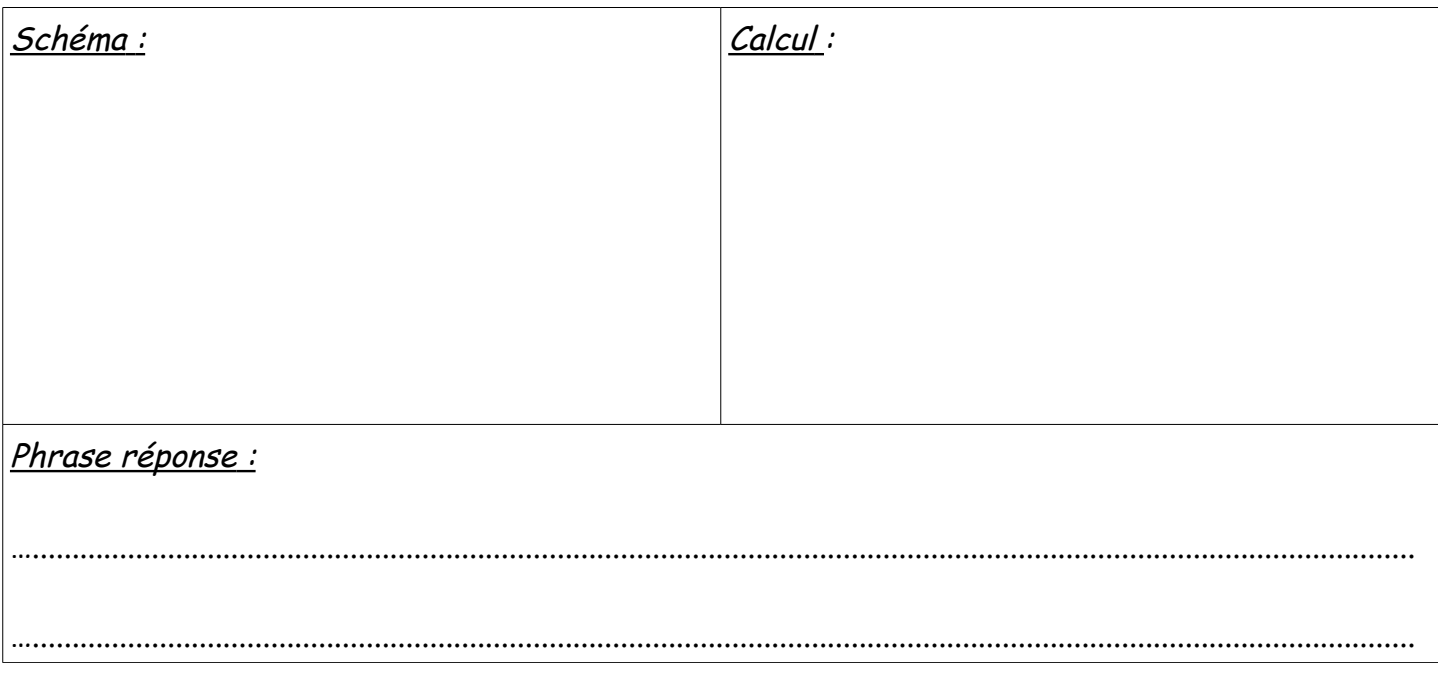

2/ Dans une ville, il y a 4 lycées. Le premier accueille 1030 élèves, le deuxième 702 élèves, le troisième 1030 élèves et le quatrième 695 élèves.

## **Combien y a-t-il de lycéens dans cette ville ?**

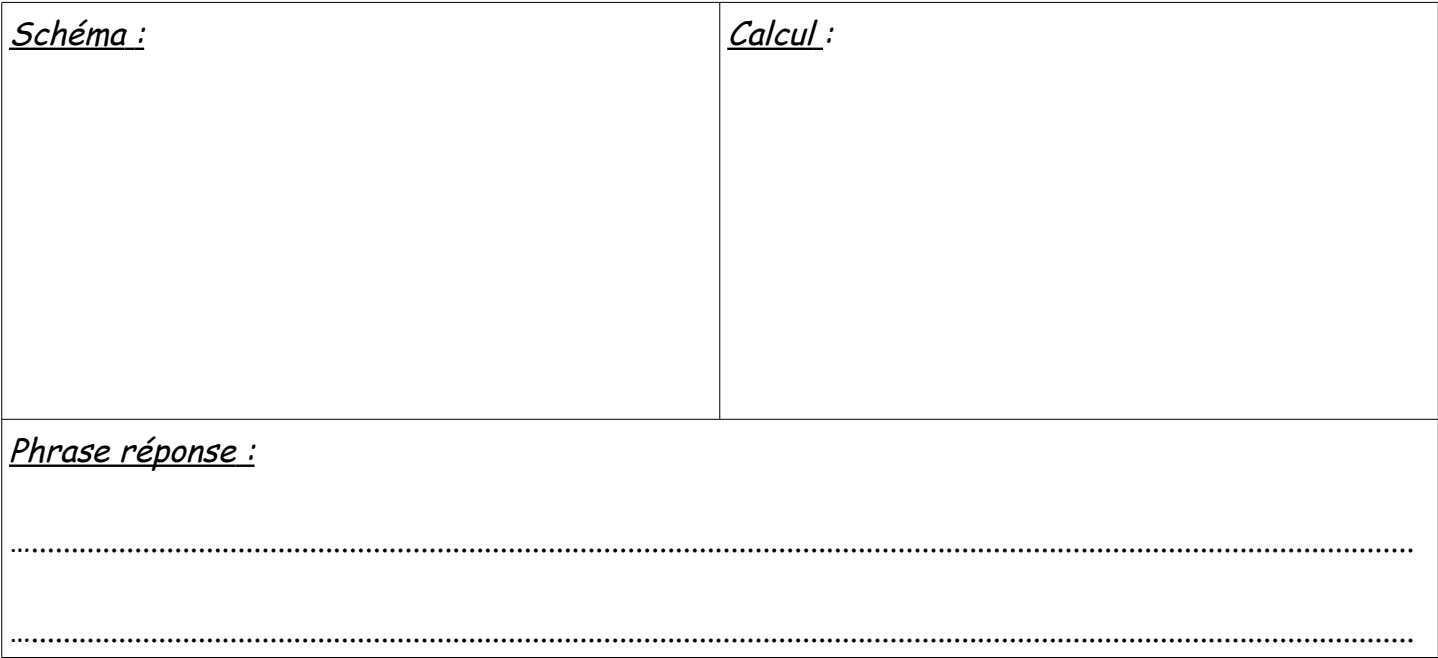

3/ Dans une ville, il y a 2735 lycéens répartis dans 3 lycées. Dans un premier lycée, il y a 678 élèves.

Dans un deuxième lycée, il y a 857 élèves.

**Combien y a-t-il d'élèves dans le dernier lycée ?** 

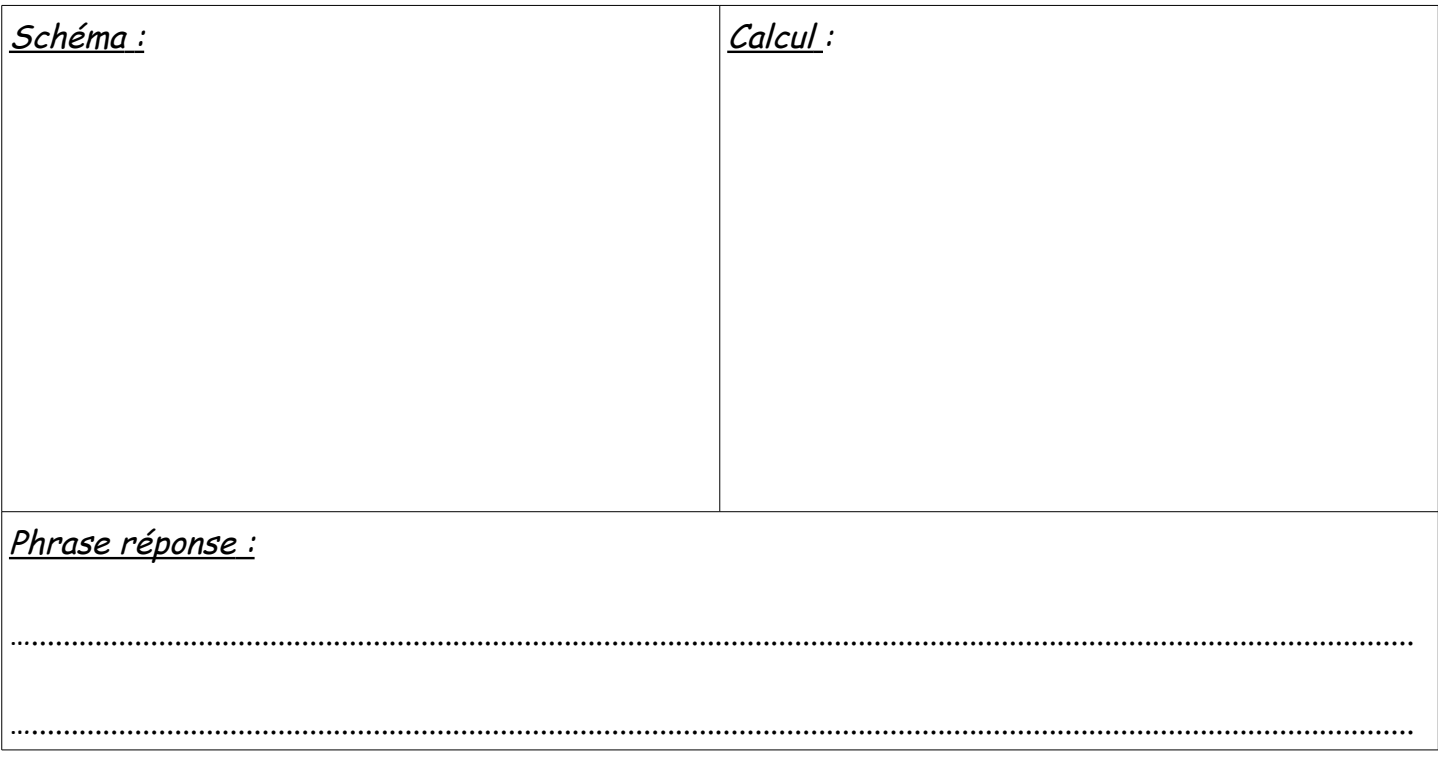

4/ Dans sa collection de timbres, Maxime a 1857 timbres. 742 sont des timbres étrangers. Les autres sont français.

## **Combien de timbres français a-t-il ?**

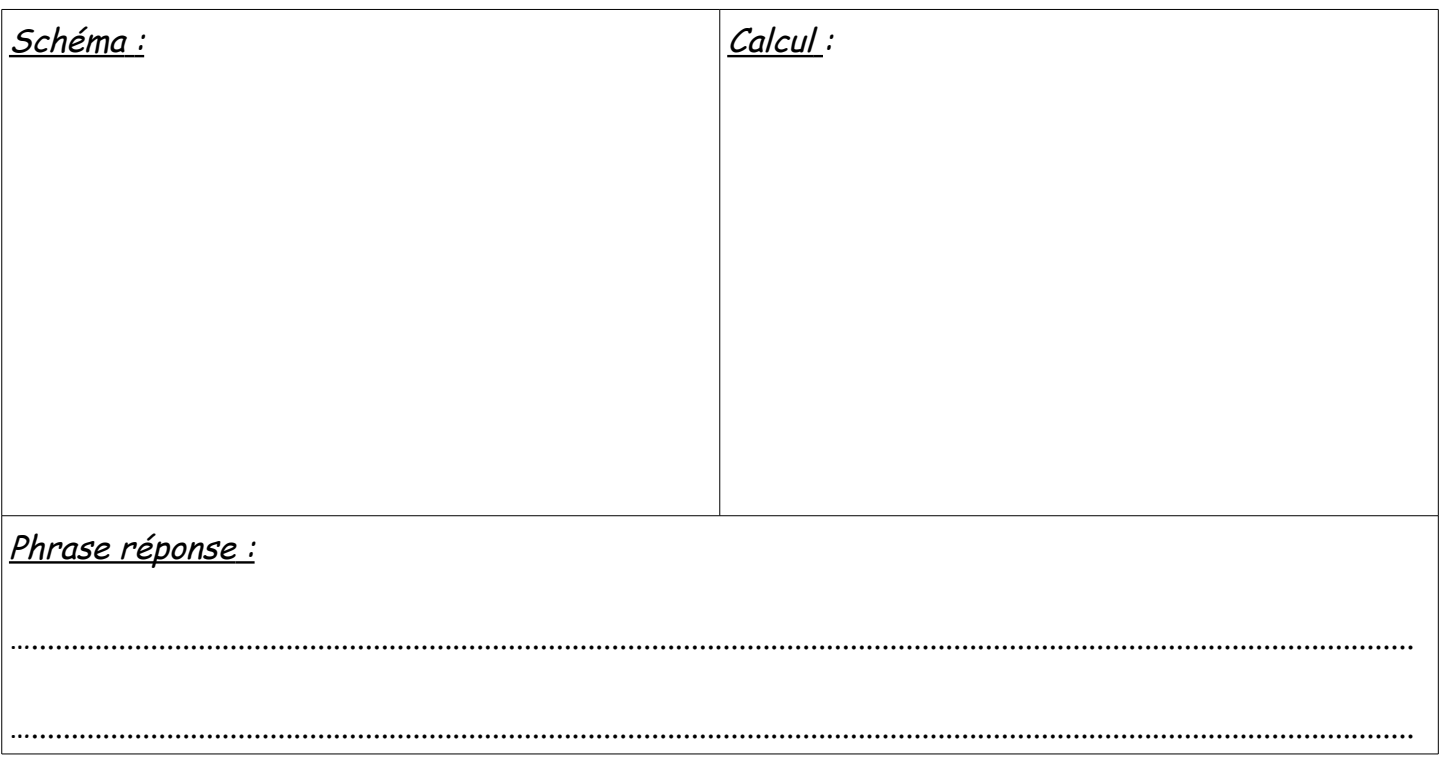